### **Title:** Many Means to a Mean

# **Author:** Shannon Pileggi

**Abstract:** This paper is motivated by reflections on an exam question that students struggled with in an introductory SAS programming course: "Suppose we have a SAS data set with three test grades from ten students. How could you get the average score for each of the three tests? How could you get each student's average test grade?" Students often confused the application of proc means and the means function in a data step for achieving their objectives. In this paper, we provide an overview of various methods to achieve either column-wise means or row-wise means, which include data step methods (with functions or cumulative sums) and procedures (means, tabulate, report, and sql). We will also discuss various characteristics of these methods, including the difficulty level of the syntax, how missing data is treated, and presentation of the output. This talk will be accessible to novice SAS users as well as provide more experienced users alternative methods for calculating a mean.

## **Working definitions:**

Column-wise mean – takes the mean of a column of data (vertical data summary, over observations)

Row-wise mean – takes the mean of an observation (horizontal data summary, over columns)

#### **Summary table:**

This table is not finalized, but provides an overview of topics to be discussed in the paper.

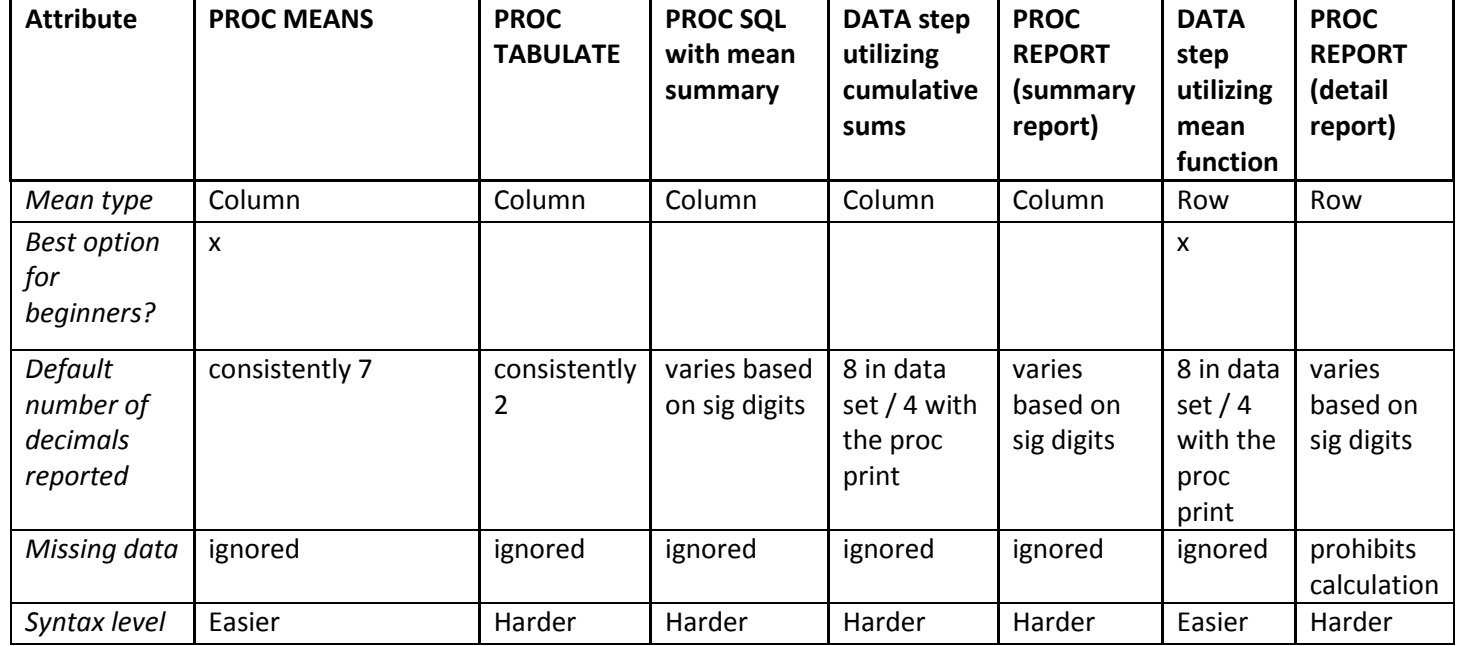

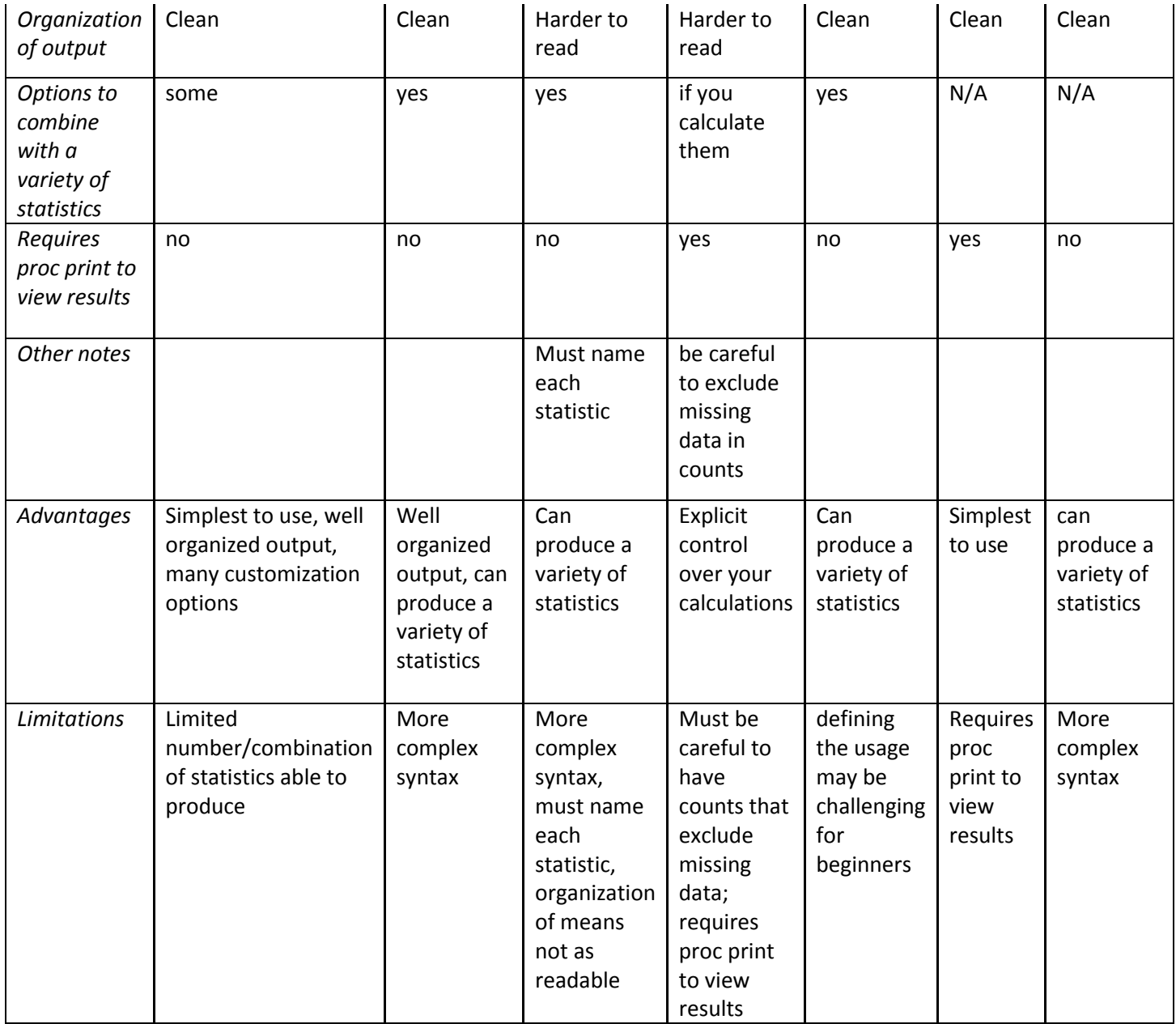

#### **Demonstration SAS code (not yet finalized):**

```
data grades;
     input name $ test1 test2 test3;
     datalines;
     Shannon 96 82 83
     Lex 92 81 68
     Becky 92 75 73
     Lora 94 65 70
     Susan 91 77 85
     Hunter 76 72 86
     Ulric 98 71 80
     Richann 90 60 60
     Taylor 97 94 100
     Michael . 77 60
     ;
run;
title "original data";
proc print; 
run;
title;
/*---------------------------------------------------------------------------
--
COLUMN MEANS 
-----------------------------------------------------------------------------
*/
title "proc means";
proc means data=grades;
     var test1 test2 test3;
run;
title;
title "proc sql";
proc sql;
     select count (test1) as n test1,
             mean(test1) as ave test1,
              count(test2) as n_test2,
             mean(test2) as ave test2,
             count (test3) as n test3,
             mean(test3) as ave test3
     from grades;
quit;
title;
title "proc tabulate";
proc tabulate data=grades;
     var test1 test2 test3;
     table test1*(N mean) test2*(N mean) test3*(N mean);
run;
title;
title "proc report (summary)";
proc report data=grades;
     column test1,(N mean) test2,(N mean) test3,(N mean);
```

```
run;
title ;
*data step;
data grades2;
     set grades;
     if test1 ne . then count1+1;
      if test2 ne . then count2+1;
     if test3 ne . then count3+1;
      sum test1 + test1;
      sum test2 + test2;
      sum test3 + test3;
      running ave test1=sum test1/count1;
     running_ave_test2=sum_test2/count2;
      running_ave_test3=sum_test3/count3;
run;
title "data step results with cumulative sums";
proc print data=grades2;
run;
title;
/*---------------------------------------------------------------------------
--
ROW MEANS 
-----------------------------------------------------------------------------
\star /
data grades2;
     set grades;
      ave_test = mean(test1, test2, test3);run;
title "data step results with mean function";
proc print; run;
title;
*detail report;
title "proc report (detail)";
proc report data=grades;
      column name test1 test2 test3 ave test;
      define ave_test / computed;
      compute ave test;
            ave test = (C2 + C3 + C4)/3;
      endcomp;
run;
title ;
```